# Politechnika Krakowska im. Tadeusza Kościuszki

# Karta przedmiotu

obowiązuje studentów rozpoczynających studia w roku akademickim 2013/2014

Wydział Inżynierii i Technologii Chemicznej

Kierunek studiów: Chemia Budowlana Profil: Ogólnoakademicki Profil: Ogólnoakademicki

Forma sudiów: stacjonarne **Kod kierunku: C** 

Stopień studiów: I

Specjalności: Chemia Budowlana

# 1 Informacje o przedmiocie

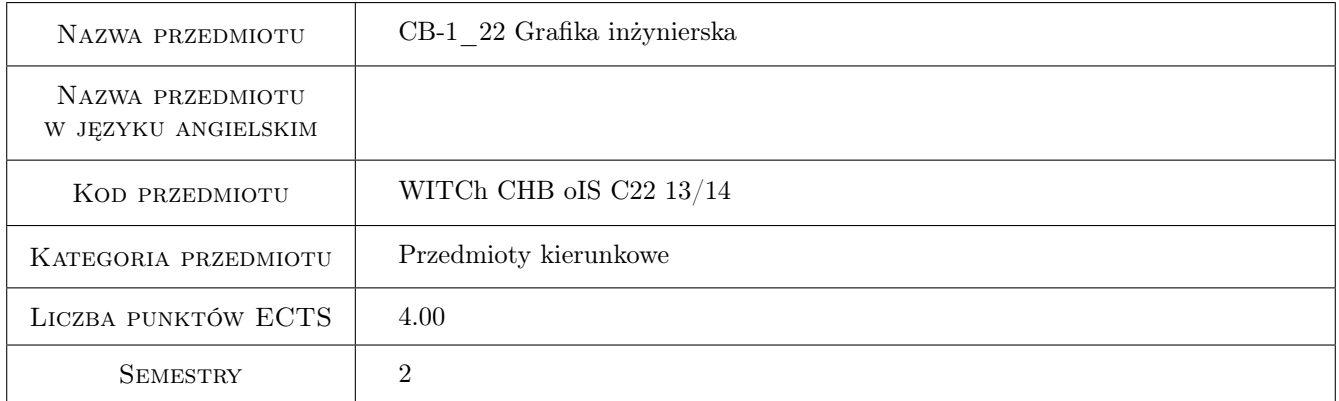

# 2 Rodzaj zajęć, liczba godzin w planie studiów

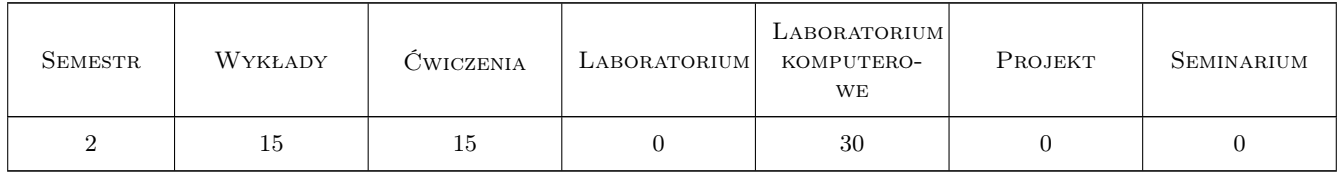

### 3 Cele przedmiotu

Cel 1 Zapoznanie z podstawowymi zasadami tworzenia rysunku technicznego

Cel 2 Wykształcenie umiejętności i nawyków pomocnych w tworzeniu rysunków za pomocą programu AutoCAD

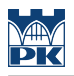

# 4 Wymagania wstępne w zakresie wiedzy, umiejętności i innych **KOMPETENCJI**

1 brak

#### 5 Efekty kształcenia

- EK1 Wiedza Zna zasady tworzenia dokumentacji technicznej, w szczególności tworzenia rysunków technicznych.
- EK2 Umiejętności Potrafi przystosować środowisko programu AutoCAD do indywidualnych potrzeb.
- EK3 Umiejętności Biegle wykorzystuje i modyfikuje podstawowe obiekty graficzne w celu tworzenia obiektów złożonych.
- EK4 Umiejętności Tworzy i modyfikuje bloki statyczne i dynamiczne, tworzy i modyfikuje atrybuty umieszczone w blokach.
- EK5 Umiejętności Tworzy wielowarstwowe schematy technologiczne, opisuje je, drukuje i plotuje schematy.

# 6 Treści programowe

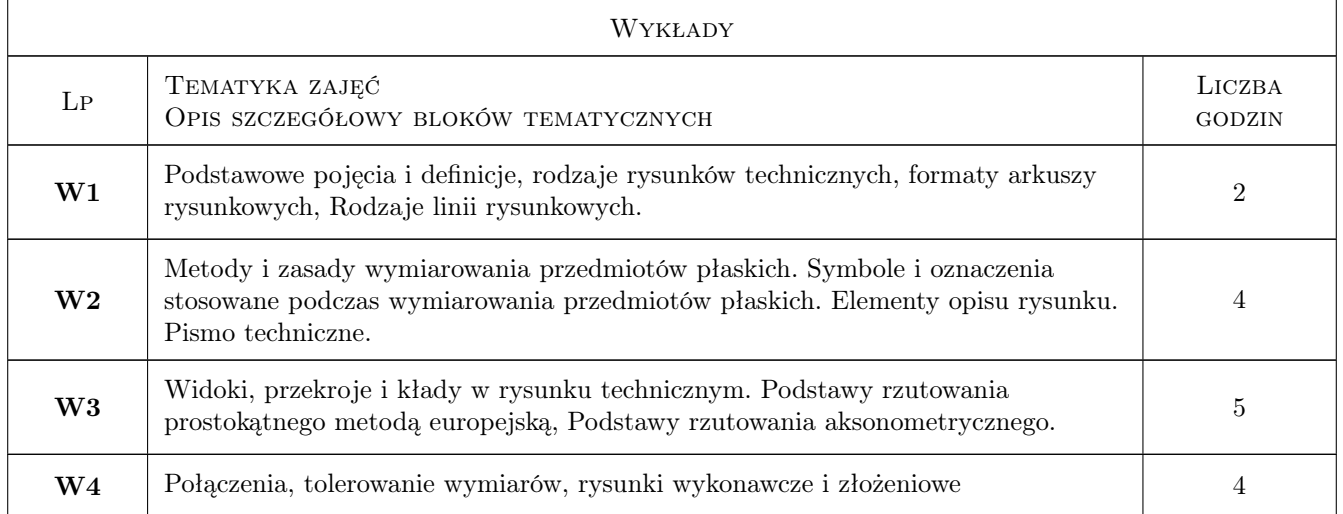

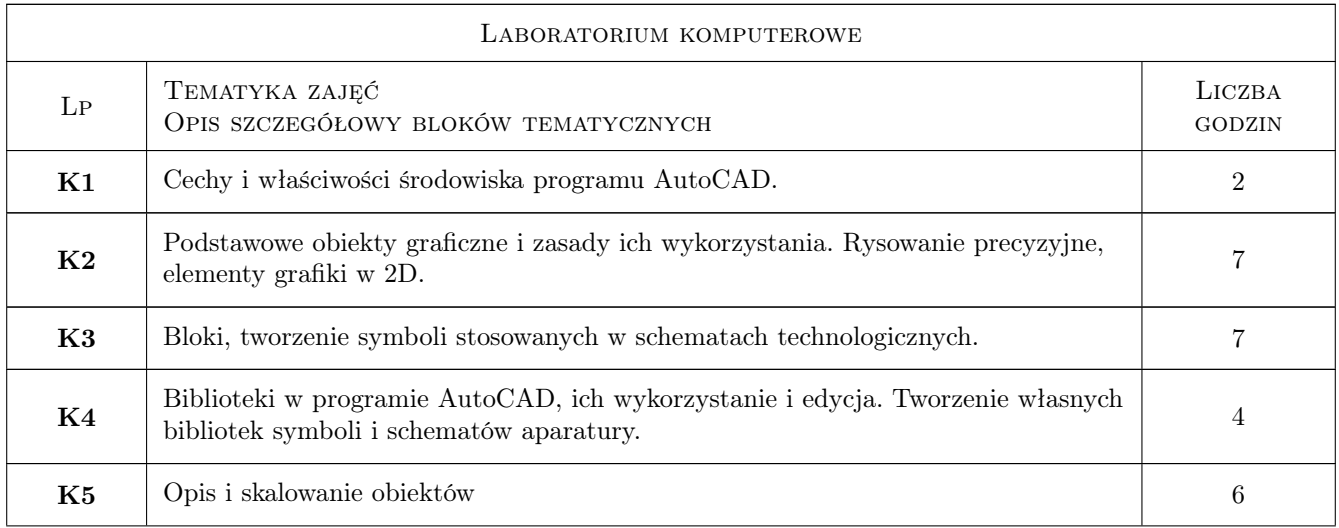

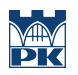

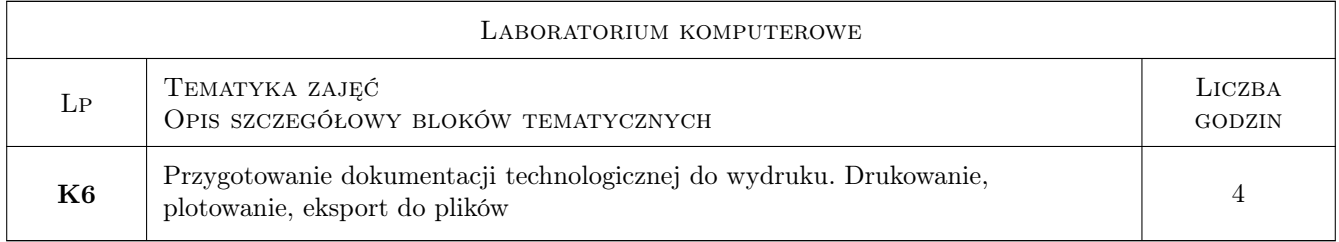

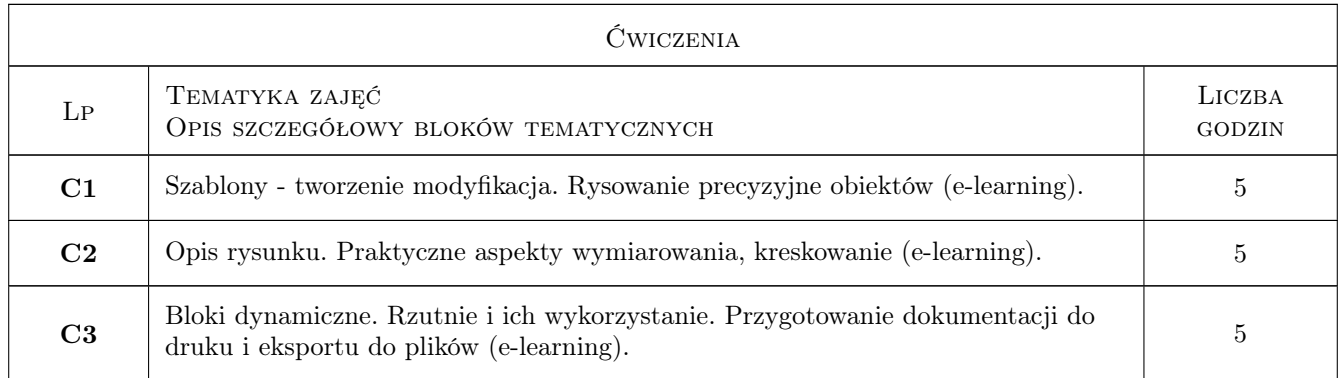

# 7 Narzędzia dydaktyczne

- N1 Ćwiczenia laboratoryjne
- N2 Prezentacje multimedialne
- N3 Konsultacje

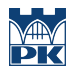

# 8 Obciążenie pracą studenta

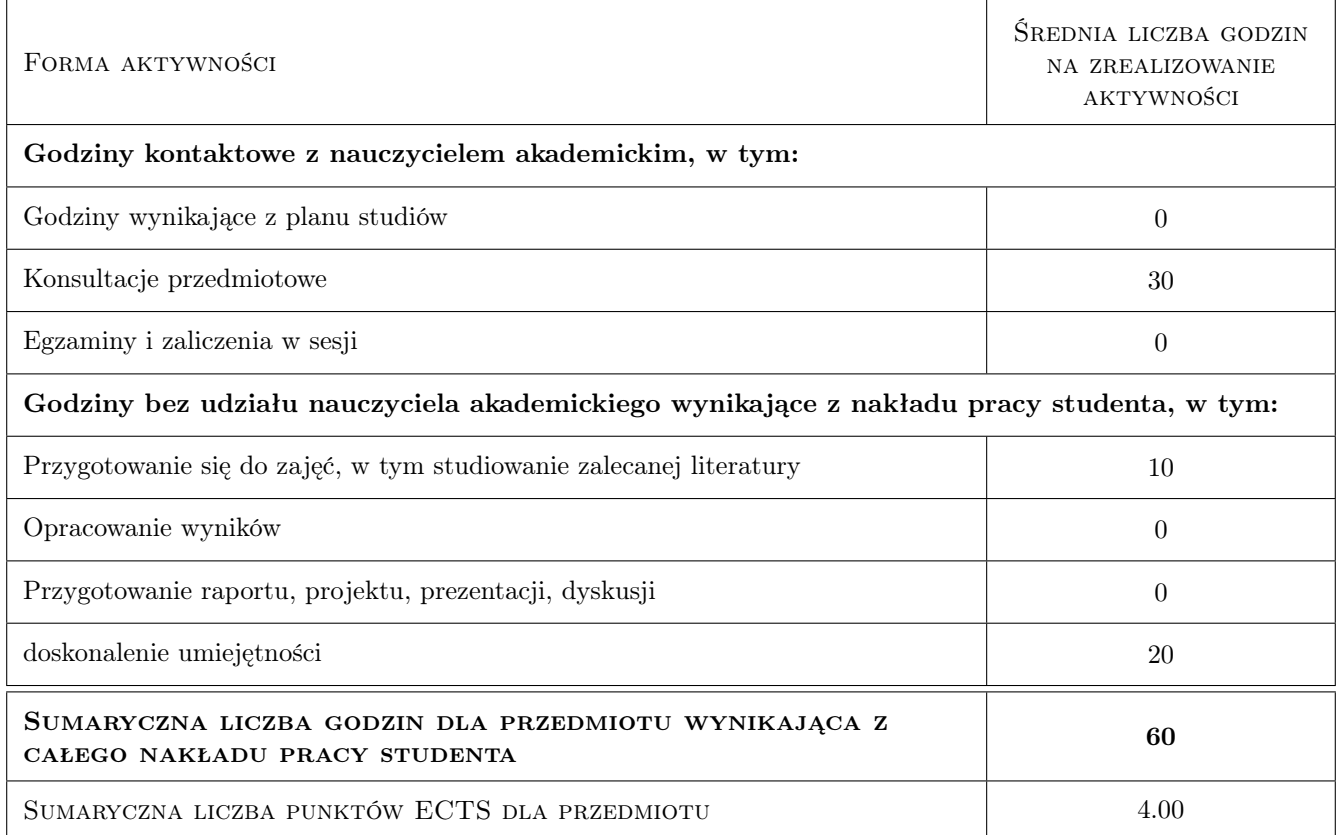

# 9 Sposoby oceny

#### Ocena formująca

F1 Ćwiczenie praktyczne

#### Ocena podsumowująca

P1 Egzamin praktyczny

## Kryteria oceny

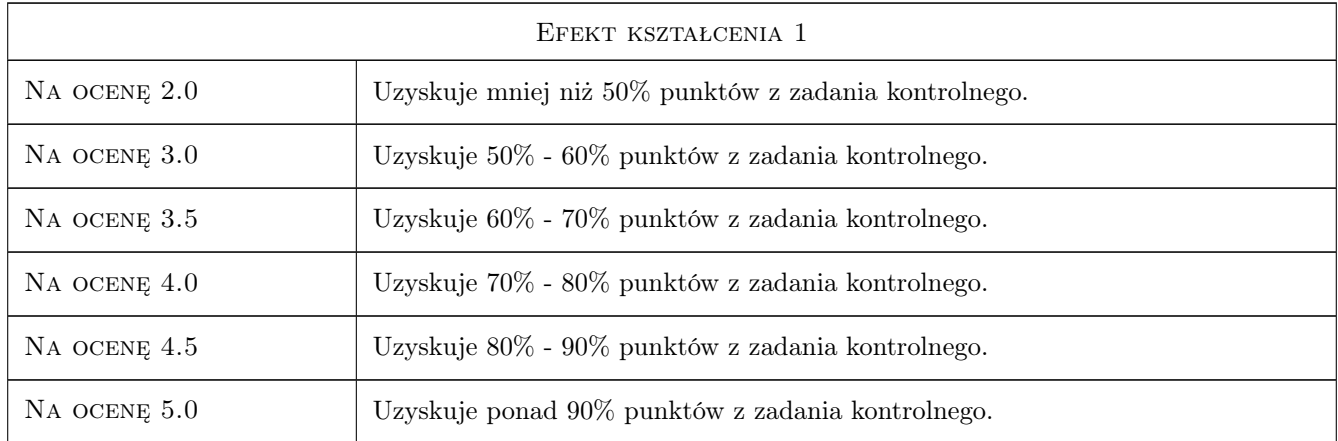

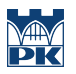

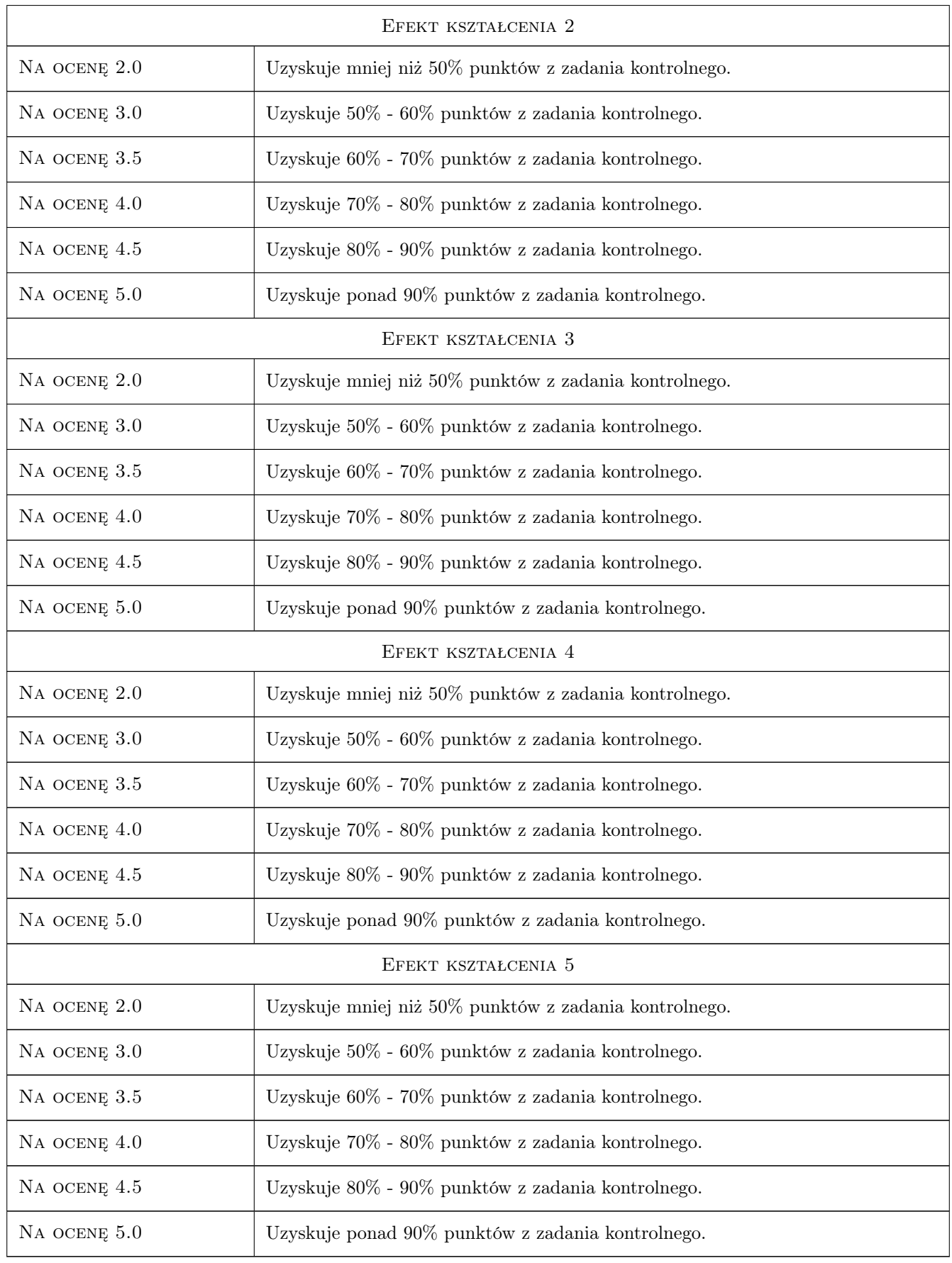

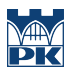

# 10 Macierz realizacji przedmiotu

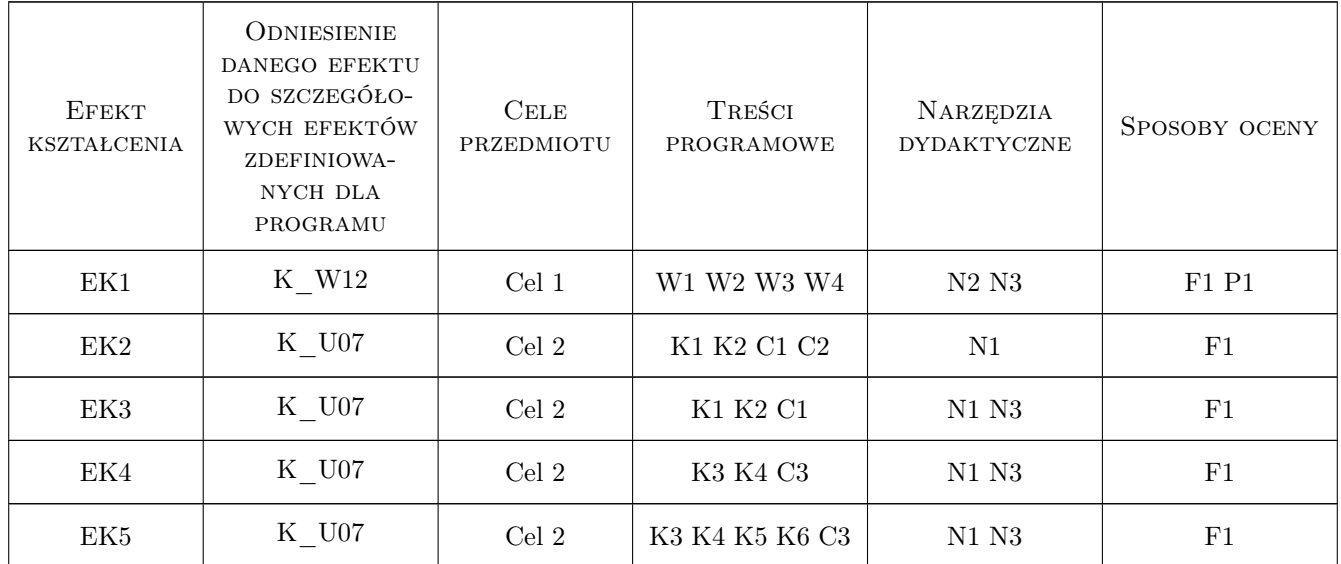

### 11 Wykaz literatury

#### Literatura podstawowa

#### [1 ] A. Pikoń — AutoCAD 2011 PL, Gliwice, 2011, Helion

## 12 Informacje o nauczycielach akademickich

#### Osoba odpowiedzialna za kartę

dr hab. inż. prof. PK Jerzy Baron (kontakt: baron@pk.edu.pl)

#### Osoby prowadzące przedmiot

1 dr inż. Jerzy Baron (kontakt: baron@pk.edu.pl)

2 mgr. inż. Jadwiga Zabagło (kontakt: zabaglo@chemia.pk.edu.pl)

## 13 Zatwierdzenie karty przedmiotu do realizacji

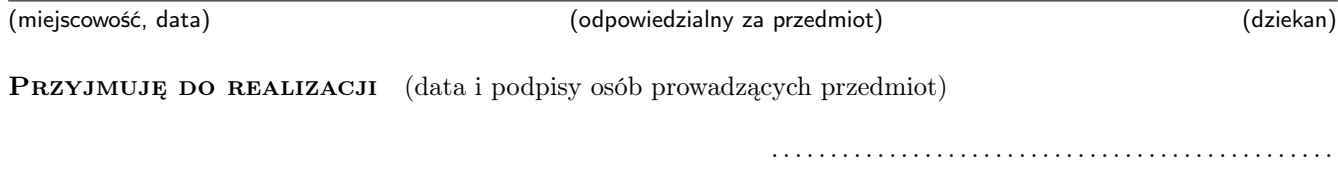

. . . . . . . . . . . . . . . . . . . . . . . . . . . . . . . . . . . . . . . . . . . . . . . .